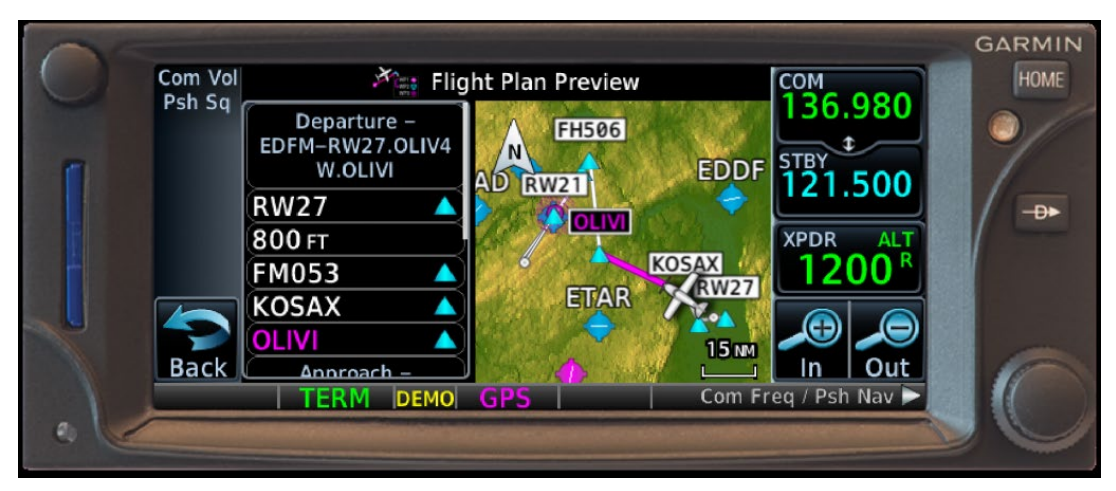

Selbst mit den modernsten IFR-Navigatoren ist es nicht möglich, eine SID an einen Instrument Approach "anzuhängen". Die **SID steht im Flugplan immer ganz oben. Hier eine SID in Mannheim im GTN650 (Garmin GTN Trainer).**

# SID statt Missed Approach

EIN DEUTSCHES UNNÖTIGES IFR-"VERFAHREN"

Woche bei meinem IFR-Checkflug in **E** s wurde in *Pilot und Flugzeug* oft dis-<br>
kutiert und ist immer noch nicht ganz<br>
aus der Welt: Die Forderung der DFS,<br>
nach einem Trainings-IFR-Anflug manch**s wurde in** *Pilot und Flugzeug* **oft diskutiert und ist immer noch nicht ganz aus der Welt: Die Forderung der DFS, mal einer SID zu folgen statt der veröffentlichten Missed Approach Procedure. Und manchmal fragen Piloten sogar selbst danach. So habe ich das letzte Baden-Baden gemacht, um das Abfliegen einer SID zu demonstrieren. Risiken und unerwünschte Nebenwirkungen der ungewöhnlichen Abweichung vom normalen IFR-Verfahren möchte ich hier vorstellen.**

#### **SID statt Missed Approach in den NfL 1-1999-20**

Es ist ein Flugverfahren, das nur selten geflogen wird: Im Anschluss an einen Instrumentenanflug soll statt des Standard Missed Approachs eine Standard Instrument Departure (SID) geflogen werden.

Es gibt eigentlich nur einen Grund, so etwas freiwillig zu planen: Nach einem Instrumentenanflug soll im Training oder im Check eine SID zum nächsten Flugplatz im Trainingsprogramm folgen. Man will also aus betrieblichen Gründen eine SID fliegen.

In Deutschland gab es aber bis letztes Jahr noch einen weiteren Grund: Die DFS wollte es so. Und konnte eigentlich gar nicht begründen, warum. Da halfen auch die NfL 1-1999-20 nicht zum besseren Verständnis weiter. Jan Brill hat diese NfL in *Pilot und Flugzeug* 2020 10 besprochen. Danach darf eine SID inzwischen nach einem Instrument Approach nur noch freigegeben werden, wenn die PilotInnen danach fragen. Außerdem setzt die Freigabe für eine SID voraus, dass der Pilotin oder dem Piloten entweder eine Freigabe für einen Low Approach oder für einen Touch & Go erteilt wurde. So soll sichergestellt werden, dass das Flugzeug über der Bahnmittellinie und damit innerhalb der Schutzzone der SID bleibt.

Die Praxis zeigt aber, dass es gelegentlich immer noch solche ungewollten SID-Freigaben gibt. Wir können vom Cockpit aus nicht die Verfahren der DFS ändern, aber sehr wohl unseren Umgang mit ungewollten Freigaben. Diese Freigaben sollten nicht akzeptiert werden.

Um wirklich alle Klarheiten zu beseitigen, hat die NfL von 2020 noch eine Anmerkung:

*"Wenn der Luftfahrzeugführer nach Erhalt einer Flugverkehrskontrollfreigabe für einen Instrumentenanflug einen Fehlanflug durchführen muss oder dazu angewiesen wird, hat er immer das zugehörige Fehlanflugverfahren für die jeweilige Piste durchzuführen, auch wenn er zuvor eine Freigabe für eine SID nach einem IFR-Übungsanflug mit Aufsetzten und Durchstarten oder einem Tiefanflug erhalten hat."*

Diese Anmerkung bedeutet für die Praxis nichts anderes, als dass die PilotInnen für den Anflug ein Briefing für beide Verfahren machen müssen: für die SID und für den Standard Missed Approach. Muss z. B. der geplante Touch & Go wegen Windscherungen über der Bahn abgebrochen werden oder fordert der Tower zum Go-around auf, ist die Freigabe für die SID weg.

Zu den NfL gibt es von der DFS noch einen Beipackzettel<sup>1</sup> Darin wird versucht, die bisherige Praxis – bei Low Approaches keinen Missed Approach zu genehmigen, sondern nur eine SID – mit "Problemen" bei der Hindernisfreiheit zu erklären:

• Warum darf nach Passieren des MAPt grundsätzlich keine Missed Approach Procedure mehr freigegeben werden?

Allein diese Fragestellung ist schon fehlerhaft: Eine Missed Approach Procedure bedarf keiner Freigabe. Sie ist integraler Bestandteil des Instrument Approachs. Ansonsten müsste man ja jedes Mal vor Anflug nach einer separaten Freigabe dafür fragen und für jeden Anflug separat nachfragen, wie denn zu fliegen sei, wenn der Missed Approach erst nach dem MAPt begonnen wird. Die DFS liebt es kompliziert. Offenbar kann man das in Deutschland nicht ablegen. Niemand sonst auf der Welt käme auf die Idee, z.B. bei einem Go-around über der Runway etwas anderes zu fliegen als den Standard Missed Approach.

Es ist wirklich wichtig für die PilotInnen, sich auf keinen Fall ungeplant eine unbekannte SID aufdrücken zu lassen, wenn man das

<sup>1)</sup> Link am Ende des Artikels

vorher nicht genau gebrieft und verstanden hat. Dazu möchte ich ein Beispiel anführen:

#### **SID statt Missed Approach mit dem Garmin GTN oder GNS**

Bei einem früheren IFR-Checkflug mit meiner Arrow von Worms nach Hahn hatten wir vor, nach dem Anflug in Hahn einer SID zu folgen, die uns zum nächsten Trainingsairport führen sollte: nach Mannheim. Dabei gab es eine Überraschung: Die freigegebene SID konnte mit dem GTN650 nicht geflogen werden! Und das hatten wir erst nach dem Durchstarten bemerkt.

GTN650 programmiert und fliegt. Die erfor-Wenn man – womöglich mit dem Autopiloten – ein solches Manöver fliegen möchte, muss man sich gut vorbereiten. Es ist nicht intuitiv im GPS zu programmieren und kann nur geflogen werden, wenn man vorher weiß, wie es geht. Ich möchte hier beschreiben, wie man dieses Manöver mit einem Garmin derlichen Schritte gelten auch für das GTN750 sowie für das GNS430/530.

Um das Manöver zu verstehen, muss man die Struktur eines Flugplans im GTN650 kennen, die immer in dieser Reihenfolge im Speicher hinterlegt ist:

- Departure Airport
- SID
- Enroute Waypoint 1
- Enroute Waypoint 2
- etc.
- Arrival
- Approach
- Destination Airport
- Missed Approach

*Es ist wirklich wichtig für die Pilot-Innen, sich auf keinen Fall ungeplant eine unbekannte SID aufdrücken zu lassen, wenn man das vorher nicht genau gebrieft und verstanden hat.*

> Es ist nicht möglich, eine SID im Flugplan an den Instrument Approach "anzuhängen". Man muss vor Beginn des Anflugs die SID des Zielflughafens eingeben. Dann fliegt man den Anflug und startet durch. Anschließend muss man ein "DIRECT" auf einen der Wegpunkte der SID machen oder ein entsprechendes Leg der SID aktivieren. Die SID findet man nicht am Ende des Flugplans, sondern ganz vorne. Man muss also im Flugplan zurückblättern. Anders als beim Flight Management System (FMS) in Verkehrsflugzeugen, das den Flugplan nach und nach "auffrisst" und überflogene Wegpunkte löscht, bleibt beim Garmin GNS430/530 sowie beim GTN650/750 immer der komplette Flugplan im Speicher erhalten. Die SID muss man dann also ganz am Anfang der Wegpunktliste suchen.

> Am Beispiel eines IFR-Flugs von Mannheim nach Hahn und zurück möchte ich mit dem GTN-Trainer zeigen, wie es programmiert wird:

> Im Anflug auf Hahn erhält man die Freigabe: "After ILS Approach 21 follow SID IDARO 7L". Schlägt man nun die "Procedures" des GTN650 auf, sieht man folgende Anzeige.

Als Departure ist noch die SID von Mannheim im Speicher.

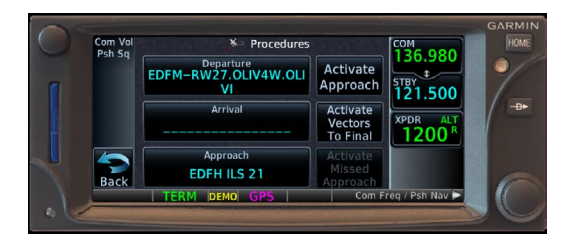

Hier muss also nun erstmal als Departure Airport der Zielflughafen Hahn mit der SID eingegeben und geladen werden:

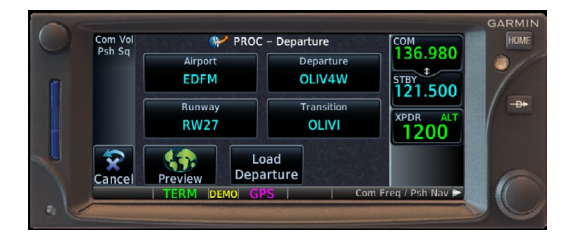

könnte man einfach ein DIRECT zu dem Nach dem Durchstarten gibt man dann ein "Direct" zum ersten sinnvollen Punkt der SID ein. Hier ein Beispiel, wo das funktionieren würde, wie geplant: Bei der SID IDARO 2Y Waypoint FH075 machen:

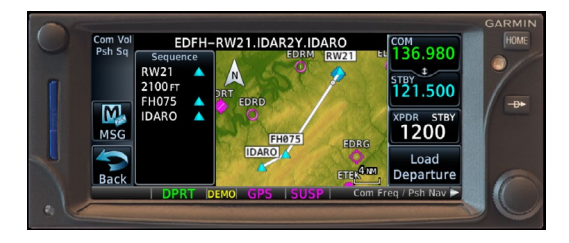

Bei unserem Flug aber – mit der IDARO 7L – war es nicht möglich, ein sinnvolles DIRECT einzugeben. Hier die Waypoint List der SID IDARO 7L. Wir wollten ein DIRECT zu dem Punkt D13.8 HND machen:

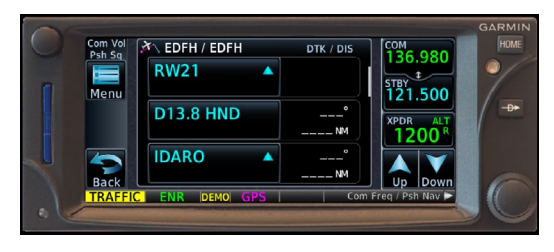

Auf der DIRECT Seite war aber dieser Punkt gar nicht mehr angezeigt und konnte nicht ausgewählt werden:

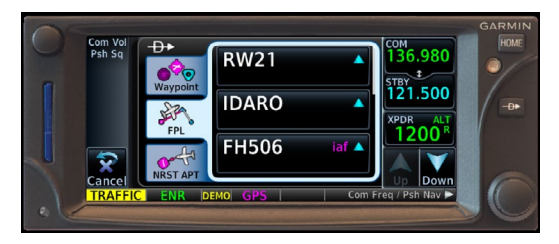

Das hatte uns im Flug verblüfft. Damit hatten wir nicht gerechnet. Wir sind daher einfach geradeaus weitergeflogen, um konventionell bis 13,8 DME zu fliegen, um dann ein DIRECT nach IADRO zu machen. Die Situation wurde aber schon früher durch ATC entschärft, indem wir ein Direct direkt nach Mannheim bekamen.

Was war schiefgelaufen? Alle im GTN650 hinterlegten SID lassen sich natürlich vom Boden weg nach dem Start fliegen. Der Flugplan beginnt ja auf der Runway. In der Luft jedoch lässt sich mit dem GTN650/750 und auch mit dem GNS430/530 nicht jede SID abfliegen.

Bei der IDARO 7L handelt es sich um eine konventionelle SID, die im GTN650 sehr komisch hinterlegt ist. Auf der Detailseite der SID kann man den Problempunkt erkennen:

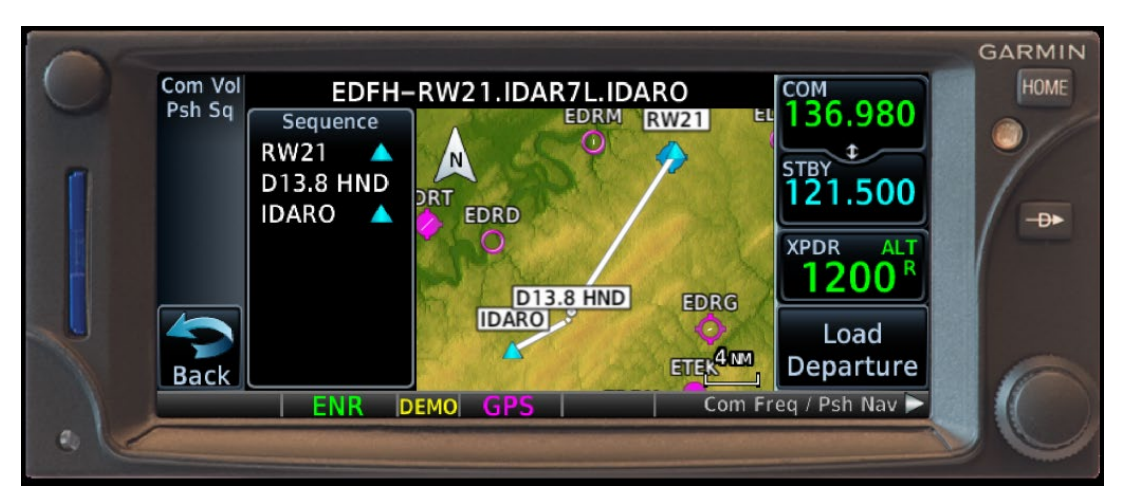

**IDARO 7L in der Detailansicht des GTN650**

Die Abflugstrecke ist nicht über drei Wegpunkte definiert, sondern über zwei Legs: Outbound bis 13.8 DME und dann folgt ein Intercept auf den Track 240 nach IDARO. Man hätte auf dieser Seite schon sehen können, dass D13.8 HND kein "Wegpunkt" ist. Die Route ist an dieser Stelle auch offen. Ein Direct zu diesem Punkt ist nicht möglich.

#### **Fazit**

Nicht alle SID lassen sich in der Luft mit dem GTN 650 und den anderen Garmin-Geräten sinnvoll "joinen". Ob das geht oder nicht, das merkt man u.U. erst, wenn es zu spät ist. Es stellt sich für mich die Frage, ob es überhaupt sinnvoll ist, nach dem Anflug einer SID zu folgen. Eine SID ist ja eigentlich nur für die Flugführung nach dem Start gedacht. Das "Umschalten" nach dem Durchstarten von dem Standard Missed Approach auf eine SID erfordert "head-down-time" im Cockpit in einer Phase höchster Belastung (Pitch, Power, Gear, Flaps). Das ist nicht der richtige Moment, um am Navigationsgerät herumzufummeln. Daher möchte ich empfehlen, grundsätzlich eine SID nach einem Anflug abzulehnen. Es ist viel einfacher und sicherer, erst mal der Standard Missed Approach Procedure zu folgen und dann – wenn alles unter Kontrolle ist – bei ATC nach einem sinnvollen Direct zu fragen.

Das Abfliegen einer SID im Training oder Check nach einem Low Approach ist ein Zirkuskunststück ohne jeden praktischen Wert für die normale IFR-Fliegerei. In mehr als 23.000 Flugstunden im Airliner-Cockpit mit Dutzenden echten Go-arounds und vielen Diversions bin ich bisher noch niemals nach dem Durchstarten einer SID gefolgt. Eine entsprechende SID-Freigabe durch die Flugsicherung, die nicht von mir erfragt wurde, würde ich grundsätzlich ablehnen. Sollte der Check- oder Trainingsflug eine SID erfordern, wäre die Landung mit Taxi-Back auf einem IFR-Flugplatz die sicherere Variante zum Demonstrieren einer SID.

Im Forum von "Pilot und Flugzeug" berichtete einmal ein Pilot, er habe von einem Fluglotsen im kurzen Endanflug die Freigabe

bekommen, nach dem Low Approach einer SID zu folgen. Eine solche Freigabe in dieser Situation anzunehmen wäre mit erheblichen Risiken verbunden. Der Pilot hat alles richtig gemacht und die Freigabe nicht akzeptiert ...

### **[PeterKlant@Lindbergh-aviation.de](mailto:PeterKlant@Lindbergh-aviation.de)**

Hinweis: Die im Text verwendeten SID-Bezeichnungen und Wegpunkte sind nicht aktuell und wurden passend zu den Abbildungen aus dem GTN-Trainer beispielhaft gewählt.

Quellen und Links:

- [1] Missed Approach vs. SID Eine Frage der Wortwahl Artikel von Jan Brill zur NfL 1-1999-20; *Pilot und Flugzeug* 2020-10 [https://www.pilotundflugzeug.de/](https://www.pilotundflugzeug.de/store/archiv/2020-10) [store/archiv/2020-10](https://www.pilotundflugzeug.de/store/archiv/2020-10)
- [2] NfL 1-1999-20 Erteilung von Freigaben für IFR-Übungsanflüge DFS, 7.8.2020 <https://tinyurl.com/n4cb5phu> Anmerkungen der DFS dazu: <https://tinyurl.com/5fu3as8e>
- [3] Garmin GTN Trainer Verfügbar als App für das iPad oder hier für den PC: (Windows 7 or later) [https://www8.garmin.com/support/](https://www8.garmin.com/support/download_details.jsp?id=12373) [download\\_details.jsp?id=12373](https://www8.garmin.com/support/download_details.jsp?id=12373)

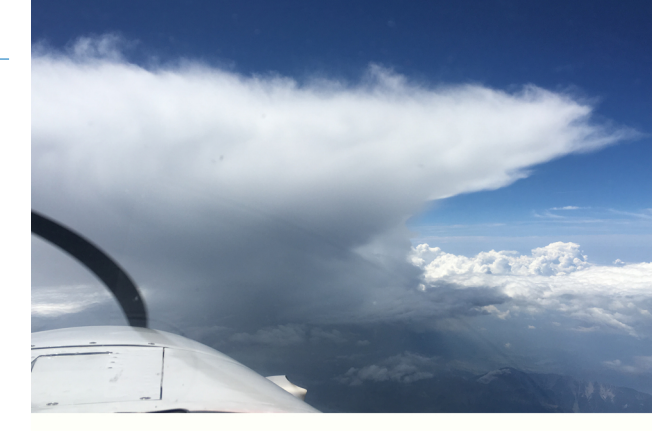

## **Gewitter stressfrei umfliegen. Starten Sie mit Satellitenwetter in die neue Saison!**

- **- Radarbilder, Blitze, Infrarot, METAR, TAF, Wind und Temperaturen immer aktuell im Cockpit**
- **- Darstellung der Wetterdaten auf iOS und Android Geräten. Darüber hinaus in ForeFlight, SkyDemon und auf Avidyne Geräten im Panel**
- **- Mobile Geräte mit Akkubetrieb**
- **- Festeinbauten im EASA Zulassung**

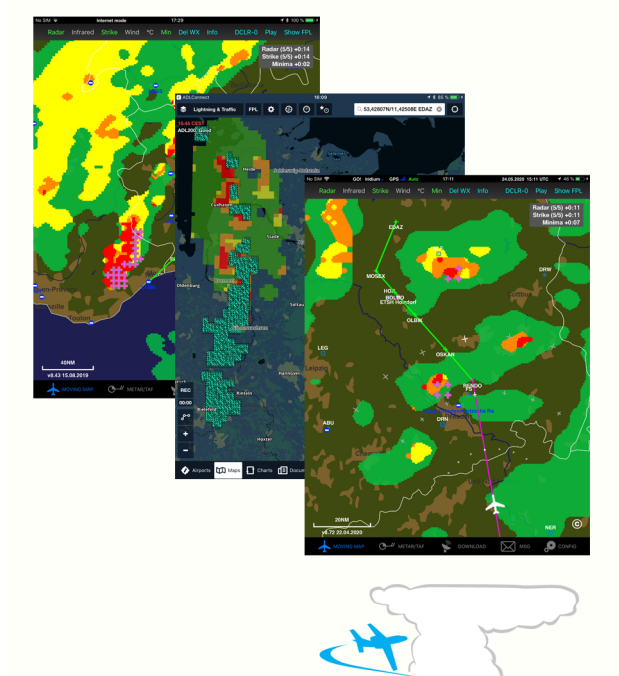

**Golze Engineering** In flight data link weather